**Free Adobe Photoshop Brushes, Shapes & Patterns For Design**

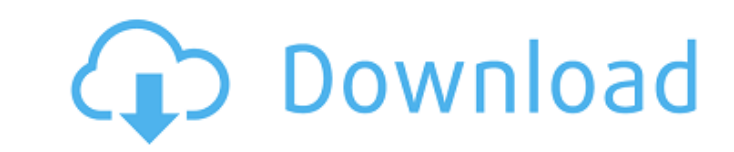

### **Doodle Shape Photoshop Free Download Crack+ Activation Code**

Adobe provides Photoshop on its own CD-ROM or can be acquired online. PDF PDF stands for Portable Document Format. As the name implies, the format is portable — you can move it to another machine or transfer it to another you're a Web designer, many of the techniques used to create professional print designs (see the following section) are generally based on PDF principles. PDF files are typically about 5 megabytes. A real PDF file is an ap rendered in multiple ways. Graphics program plug-ins Plug-ins are programs that add functionality to the Adobe suite. Among the many types of plug-ins available is Photoshop Express, which is a Web-based application that e white, and grayscale of images. Other features include: Image-editing tools: These include all the standard editing tools such as: • Gradient. This tool enables you to create color patterns and move colors around to give a from each gradient stop by using the sliders. You can also create a radial gradient by clicking and dragging with your mouse to create a concentric circle. • Lens. This tool adjusts the effect that a lens has on the image. from the lens to the film or sensor of the image) to manipulate the look of the subject. • Filter. This is one of Photoshop's most useful tools for creating textures and filters — think of the Renaissance-era paintings cre time figuring out how to create

### **Doodle Shape Photoshop Free Download With Key For PC**

The latest version is 8.0. It was released on 12 February 2020. You can find help on how to get started and find all the updated help, tutorials, and community resources at Elements Help on Adobe's website. We will also oc information presented may have changed since it was published. Elements 10 and 11 are no longer supported. Go to Photoshop elements help and then enter the desired keystroke. See also: Edit images with Elements 10 and 11 C 10 and 11 have the same features but Elements 10 is easier to use. Some parts of Elements 10 are a little outdated and the interface has changed slightly so you may want to use Elements 11 at the first chance if you have i and 11. See also: Getting Started with Elements 10 and 11 The Main Menu Essential Features The Toolbar The main menu bar is a series of menus, icons and buttons. The icons are user friendly, allowing you to easily do commo Both are useful to move around the canvas, and for scrolling through the image. You also have a couple of other options such as the scrollbar and buttons for manipulating the zoom on the fly. - Both are useful to move arou Image - Image is the main function area. It has a selection tool and different tools for cropping, resizing, rotating and rotating images. - Image is the main function area. It has a selection tool and different tools for

## **Doodle Shape Photoshop Free Download Crack+**

О: Система с названиями Каким образом лучше называть машину "Хохл" или "Хохл-2"? Названия машин начинаются со знака круглых скобок. Но в чем разница? А: Согласно русскому правилу, который используется для назначения образц Иногда при назначении компании, рабочего подразделения, название хозяйственного машиностроительного завода, производства п

### **What's New In?**

The present invention relates to an adjustable support or headrest for use in conjunction with a bed, and more particularly to an adjustable support or headrest having a continuous adjustable height adjustment which compen headress, have been known for some time. Known headress for adjusting to different patient heights may include a rod which is adjustable in height by tightening or loosening a nut or cam type of arrangement to raise or low disadvantage of not being accurate to any given tolerance. Some designs accomplish a continuous height adjustment by clamping two metal plates together with a nut and bolts to raise and lower the headrest. These devices ar present invention is directed to an improved continuous height adjustable support or headrest including a pair of L-shaped metal plates which are joined by spaced apart horizontal flanges and fastened together by a pair of nuts. The headrest is adjusted by turning the nuts into and out of each other to raise and lower the headrest in the vertical direction. The use of the micrometer to adjust the height of the headrest allows the L-shaped pl of parts. A predetermined amount of accuracy can be obtained. Since the headrest is able to be adjusted by a person sitting in bed rather than an outside service person, this allows the headrest to be quickly adjusted and than to look at the RPP site from work. Your editors ran a story about an overworked police officer who had to answer a hot line that got an unreasonable number of calls yesterday and got a conviction. It's all of 6 pages

# **System Requirements For Doodle Shape Photoshop Free Download:**

• Minimum: OS X 10.7 (Lion) • Recommended: OS X 10.9 (Mavericks) • Not Supported: OS X 10.6 (Snow Leopard) • Computer - All computers will be playing in the TLAUS Dark Ages skill, a high difficulty only game. • Installer: X

<http://www.ndvadvisers.com/adobe-photoshop-album-starter-edition-4-0-4-2/> <https://thebrandinfo.com/adobe/> [https://fierce-sierra-46203.herokuapp.com/download\\_free\\_text\\_effects\\_for\\_photoshop.pdf](https://fierce-sierra-46203.herokuapp.com/download_free_text_effects_for_photoshop.pdf) [http://demo.funneldrivenroi.com/council/upload/files/2022/07/m9YMyQEI4aj32NoyTnog\\_01\\_25e60bf7307fa220e6aa46401c73eb85\\_file.pdf](http://demo.funneldrivenroi.com/council/upload/files/2022/07/m9YMyQEI4aj32NoyTnog_01_25e60bf7307fa220e6aa46401c73eb85_file.pdf) <http://www.360sport.it/advert/40-premium-textures-free-for-photoshop/> <http://fritec-doettingen.ch/#!/?p=18456> <https://matecumberesort.net/wp-content/uploads/2022/07/lynyaz.pdf> <http://titfortech.com/?p=31730> <https://www.marhaba.es/adobe-photoshop-2020-preset-file/> <https://healinghillary.com/how-to-install-photoshop-7-on-windows-8/> <https://platform.alefbet.academy/blog/index.php?entryid=4096> <https://brutalrecords.com/coming-soon/> <https://ezellohub.com/how-to-get-adobe-photoshop-for-free-lifetime/> [https://www.merexpression.com/upload/files/2022/07/pVFuHBnB9EOnTvC4fVVe\\_01\\_f3fa9238912cbe9712075cc6cbca0bf5\\_file.pdf](https://www.merexpression.com/upload/files/2022/07/pVFuHBnB9EOnTvC4fVVe_01_f3fa9238912cbe9712075cc6cbca0bf5_file.pdf) <http://alldigi.ir/how-to-get-a-trial-version-of-photoshop/> <https://muehlenbar.de/wp-content/uploads/2022/07/orvimine.pdf> <https://radiant-cliffs-39421.herokuapp.com/talayig.pdf> [https://shoplidaire.fr/wp-content/uploads/2022/07/Download\\_adobe\\_photoshop\\_cc\\_2018\\_mac.pdf](https://shoplidaire.fr/wp-content/uploads/2022/07/Download_adobe_photoshop_cc_2018_mac.pdf) <http://dccjobbureau.org/?p=12008> <http://asopalace.com/?p=2450>